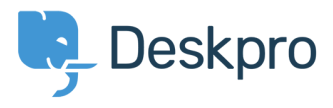

[Baza znanja](https://support.deskpro.com/sl-SI/kb) > [Sales, Billing & Legal](https://support.deskpro.com/sl-SI/kb/sales-billing-legal) > [Payment & Renewals](https://support.deskpro.com/sl-SI/kb/payment-renewals) > [How do I update my billing](https://support.deskpro.com/sl-SI/kb/articles/how-do-i-update-my-billing-contact-details-for-annual-billing) [contact details for annual billing?](https://support.deskpro.com/sl-SI/kb/articles/how-do-i-update-my-billing-contact-details-for-annual-billing)

## How do I update my billing contact details for annual billing?

Ben Henley - 2019-03-20 - [Komentarjev \(0\)](#page--1-0) - [Payment & Renewals](https://support.deskpro.com/sl-SI/kb/payment-renewals)

## **Question:**

I want you to send my billing information and renewal notices for my On-Premise account to a different email address. How can I change that?

## **Answer:**

Log on to<https://www.deskpro.com/members/> to view and update your contact details.

Oznake [2018](https://support.deskpro.com/sl-SI/search/labels/all/2018)